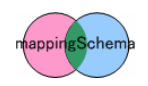

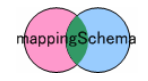

 $1 \qquad \qquad 1$ 

)

 $\sim$ 

 $1 2,1$ 

(1-ISAS/JAXA, 2-

 $($  ref1)

– ファイル メモリ 信号線

## Step 1.

 $XML$  (  $\left( \begin{array}{c} 1 & 1 \\ 1 & 1 \end{array} \right)$ 

普及している 一方 より一般的 シーケンシャルデータでは

全体 mappingSchema んでいる これまでに 簡便  $\mathcal{L}$   $\mathcal{L}$   $\mathcal{$ 

mappingSchema  $\overline{\phantom{a}}$ 

 $($ 

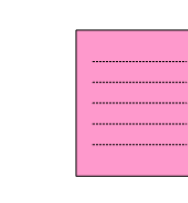

 $($ 

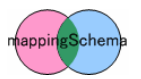

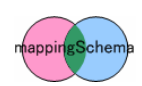

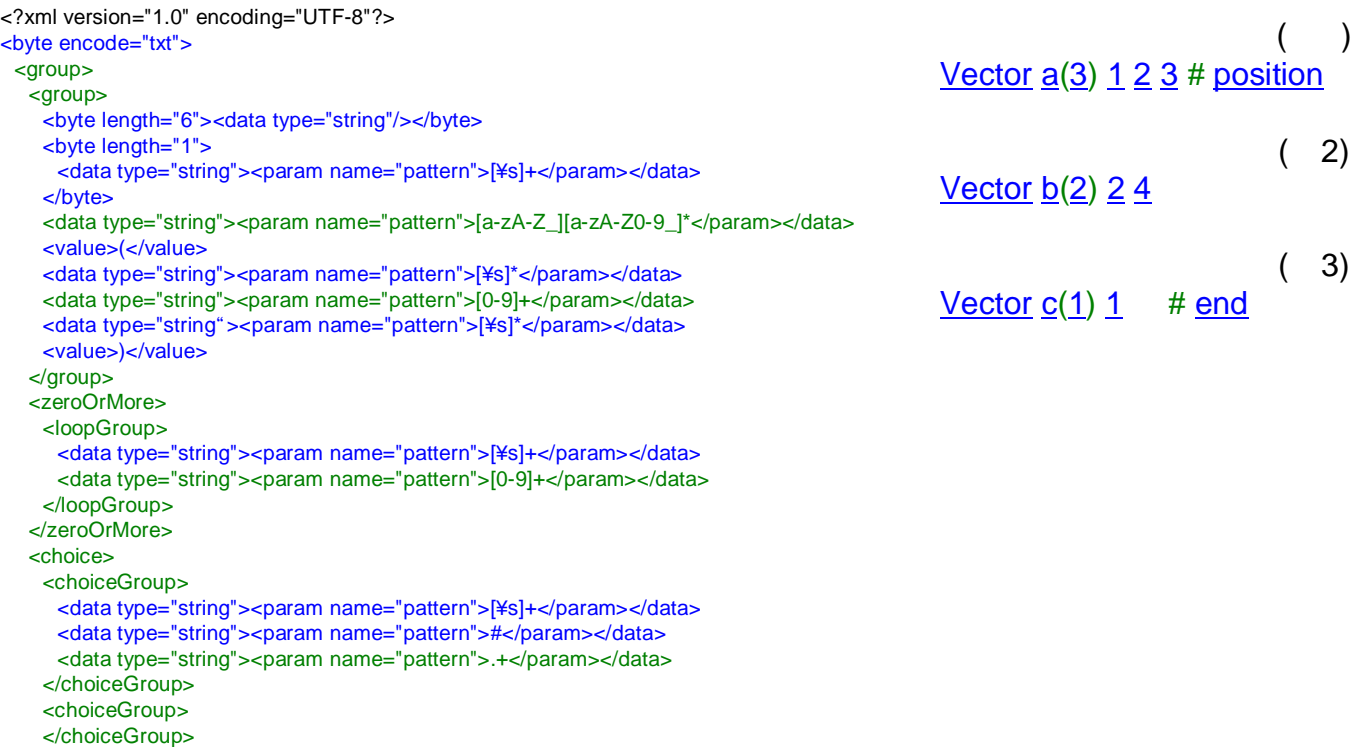

Tbyte and  $\alpha$ 

 $($ 

 $#$ 

</choice> </group> </byte>

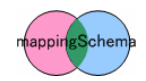

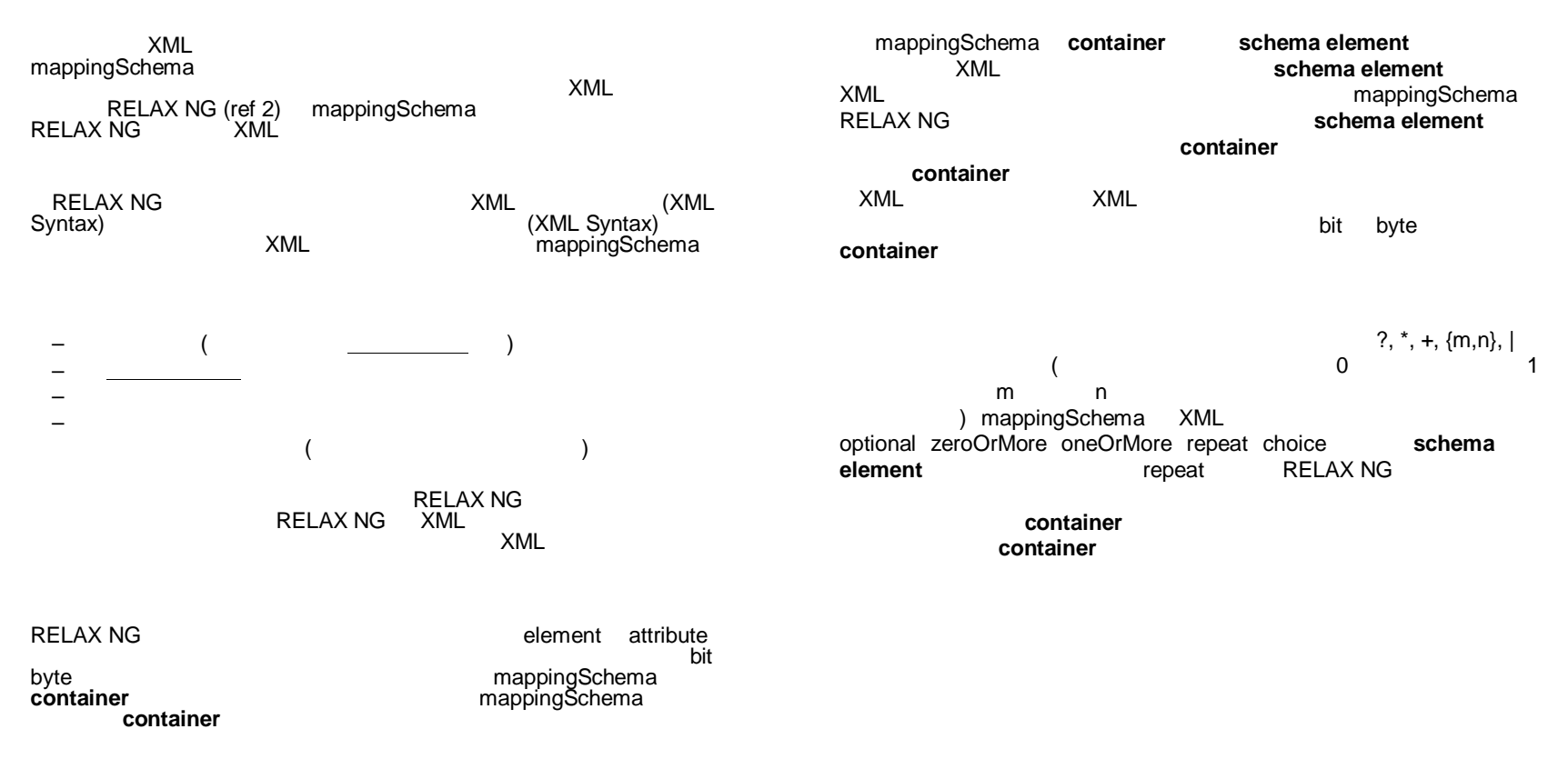

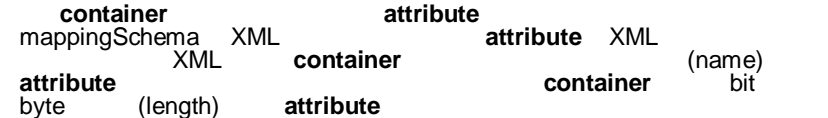

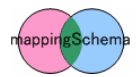

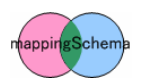

## Step 2.

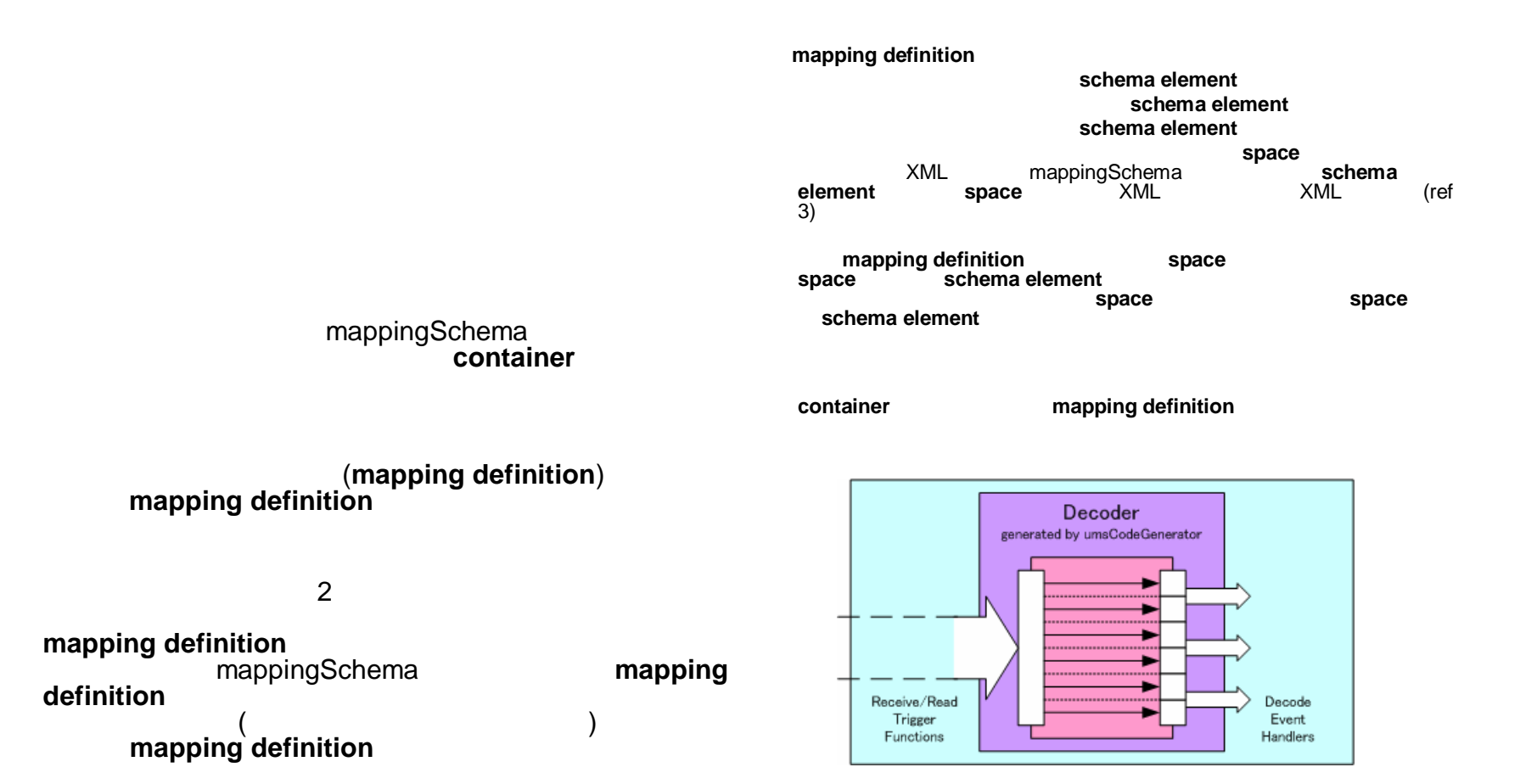

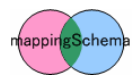

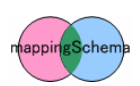

## **Mapping defintion**

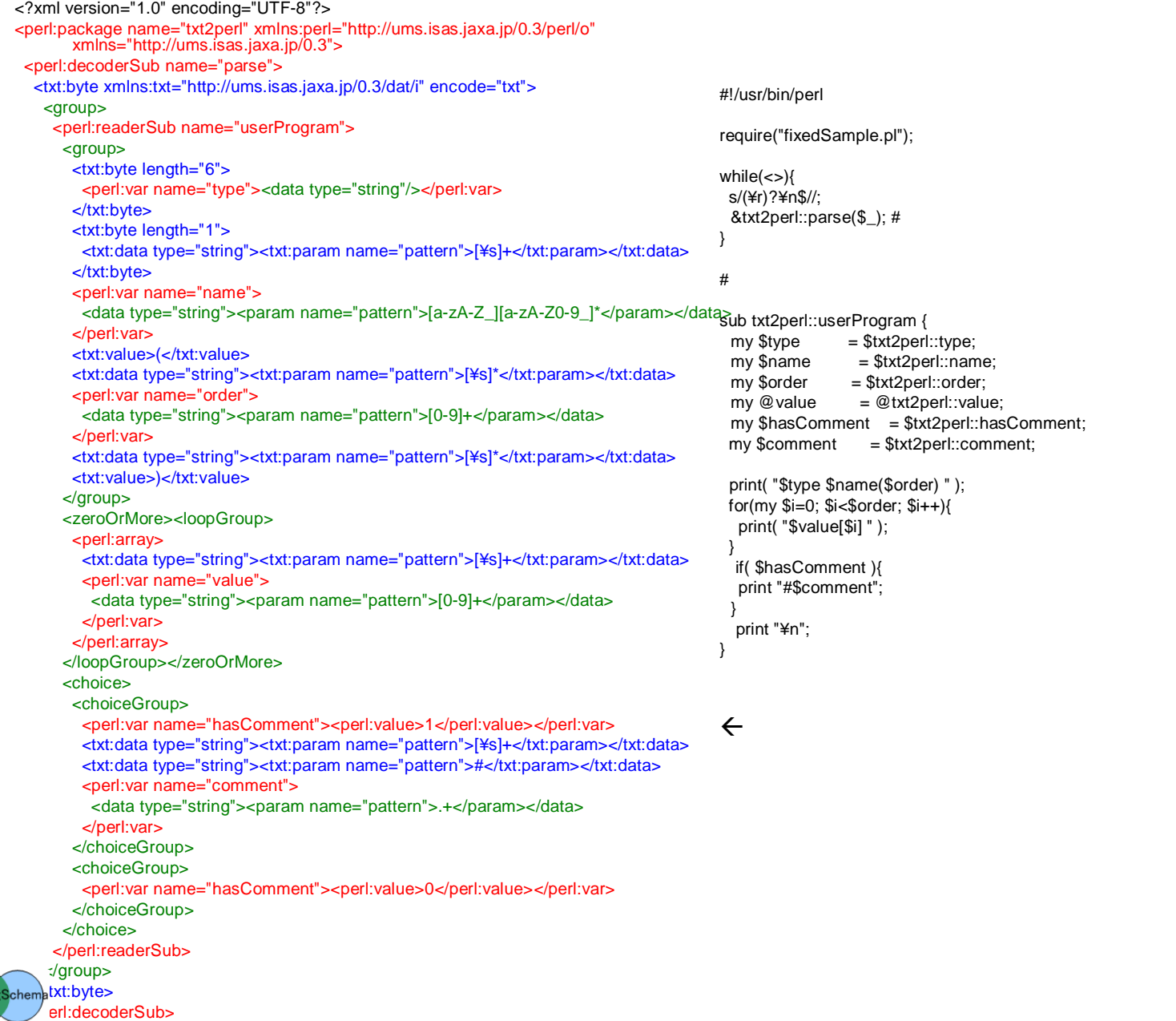

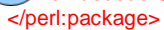

mappin

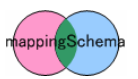

## Step 3 Mapping definition

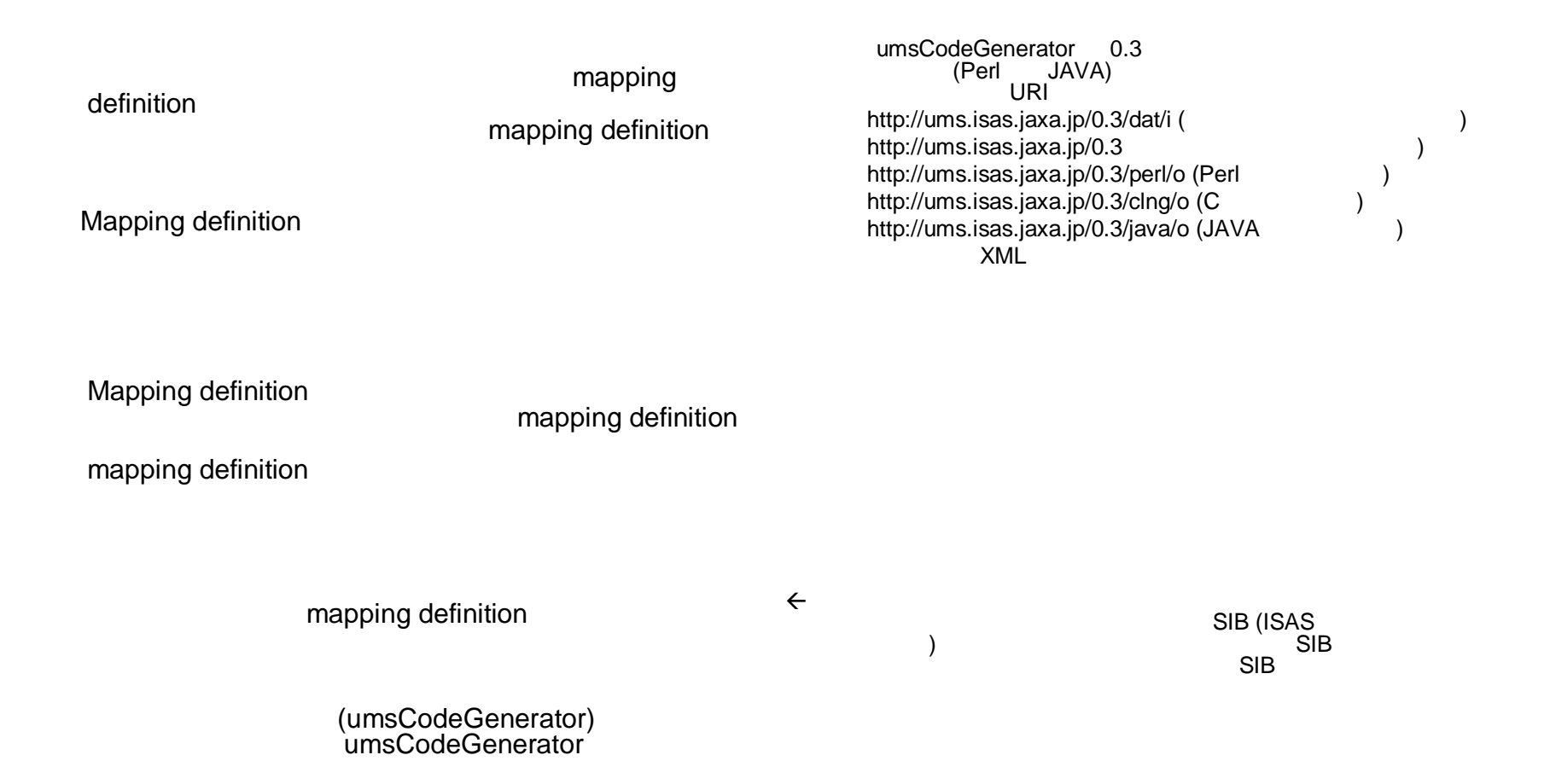

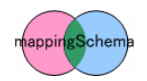

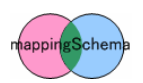

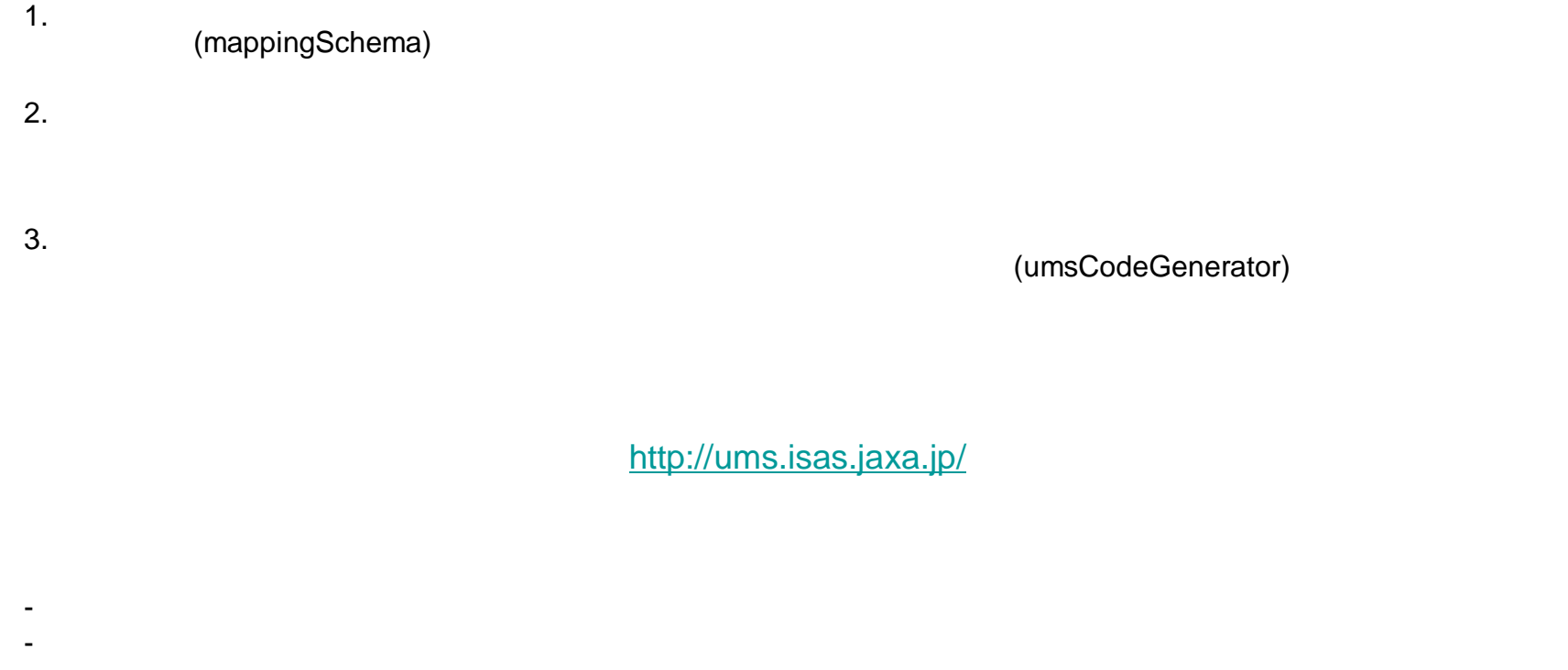

Referrence

1. "Space Wire Nive Number 2005", Nomachi et al, The 5<sup>th</sup> Space Science Symposium, 2005

- 2. Document Schema Definition Languages (DSDL) -- PARTS2 Regular-grammar-based validation -- RELAX NG, ISO/IEC FDIS 19757-2
- 3. XML-Names, Namespaces in XML, W3C Recommendation, 14 January 1999, available at http://www.w3.org/TR/2000/REX-xml-20001006

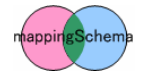

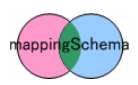